#### Section 5.1 Model Selection

Jared S. Murray The University of Texas at Austin McCombs School of Business

1

### Model Building Process

When building a model, remember: simplicity is your friend.

Every additional parameter represents a cost! Smaller models are easier to interpret and have fewer unknown parameters to be estimated (i.e., usually smaller standard errors).

The first step of every model building exercise is the selection of the the universe of  $X$ 's to be potentially used. This task is entirely solved through your experience and context specific knowledge...

- $\blacktriangleright$  Think carefully about the problem
- $\triangleright$  Consult subject matter research and experts
- $\blacktriangleright$  Avoid including "too many" variables
- $\triangleright$  Consider transformations of the original variables always make sure your assumptions appear to be valid!

In a linear regression context, picking a model amounts to deciding which **terms**  $(X's)$  to include.

This is often called "variable selection". I don't like that terminology (for example, age is one *variable*, but age and age<sup>2</sup> are two terms or X's we might include) but I'm in the minority.

With a universe of possible terms in hand, the goal now is to select the model. Why not include all the terms?

Big models tend to over-fit and find features that are specific to the data in hand... i.e., not generalizable relationships. The result is bad prediction and bad science!

In addition, bigger models have more parameters and potentially more uncertainty about everything we are trying to learn...

# **Overfitting**

Remember the effect of adding more polynomial terms in the telemarketing example?

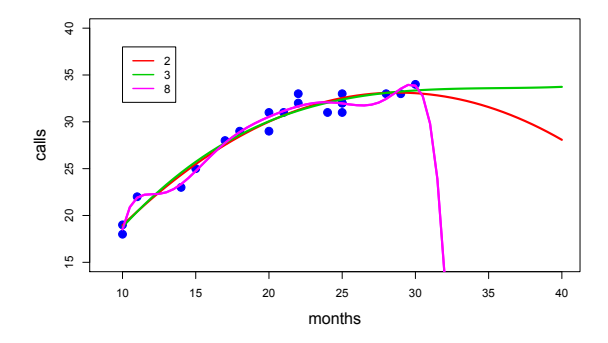

The curves fit the sample better and better, but eventually generalize worse. 5

### Adding Variables Can Increase Uncertainty

#### Compare the standard error of  $b_1$  when fitting

nbeers =  $\beta_0 + \beta_1$ weight +  $\beta_2$ height +  $\epsilon$ 

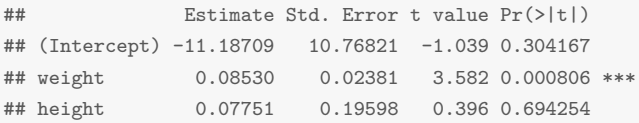

$$
\mathsf{Versus} \qquad \qquad \mathsf{nbeers} = \beta_0 + \beta_1 \mathsf{weight} + \epsilon
$$

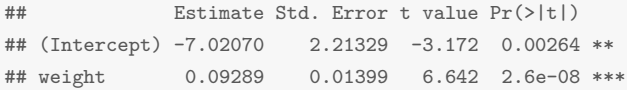

Nearly 2x as large! And  $\beta_1$  is (a little) harder to interpret.

### What Makes a "Good" Model?

It depends a little on context, but a good model should:

- $\triangleright$  Only make assumptions that are reasonable (and not contradicted by the data)
- $\triangleright$  Contain enough variables to support the analysis
	- $\triangleright$  All potential "lurking variables" when making a causal claim
	- $\blacktriangleright$  Important covariates when making predictions (for better predictions and smaller prediction intervals)
- $\triangleright$  Avoid including too many variables and/or complicated transformations.

We have graphical checks for assumptions, and subject knowledge about important and lurking variables. How can we assess predictive ability?

How do we evaluate a forecasting model? Make predictions!

Basic Idea: We want to use the model to forecast outcomes for observations we have not seen before.

- $\triangleright$  Use the data to create a prediction problem where we know the "right" answer
- $\triangleright$  See how our candidate models perform.

We'll use most of the data for training the model, and the left over part for validating the model.

Let's revisit the airline data. We fit without the very last observation, and then generate a forecast for the known value under 3 different models (the x's; the true value is the black dot)

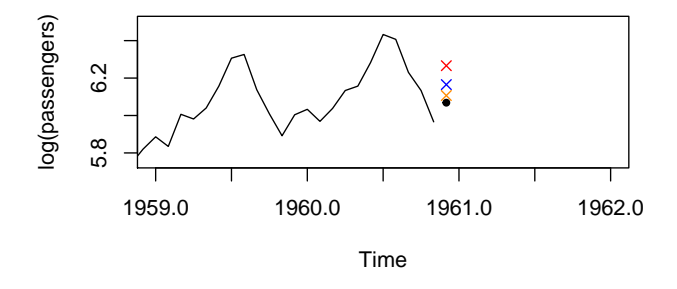

Which model do you prefer? Do you trust your choice?

With one data point, a model might have a good prediction just by chance! Remember, the next data point includes a random error. Let's repeat, but forecast a whole year:

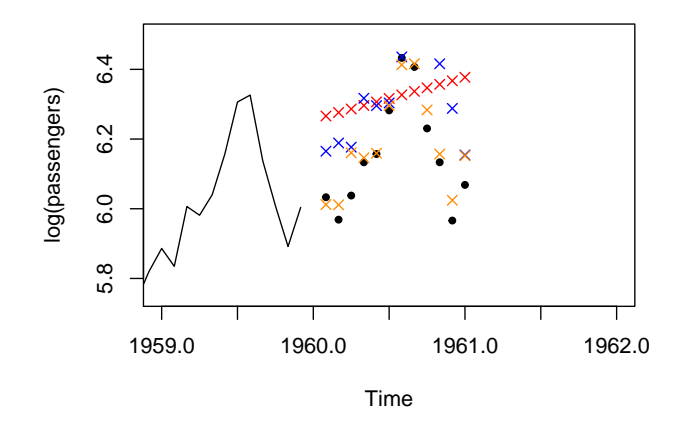

Which model do you prefer? Do you trust your choice now? 10

In a cross-validation scheme, you fit a bunch of models to most of the data (training sample) and choose the model that performed the best on the rest (left-out sample).

- $\triangleright$  Fit the model on the training data
- $\blacktriangleright$  Use the model to predict  $\hat{Y}_j$  values for all of the  $N_{LO}$  left-out data points
- $\triangleright$  Calculate the Mean Square Error for these predictions

$$
\textit{MSE} = \frac{1}{N_{LO}}\sum_{j=1}^{N_{LO}}(Y_j - \hat{Y}_j)^2
$$

(For the airline data, we looked at  $N_{LO}=1$  and  $N_{LO}=12) \qquad$   $_{11}$ 

# Example

To illustrate the potential problems of "over-fitting" the data, let's look again at the Telemarketing example... let's look at multiple polynomial terms...

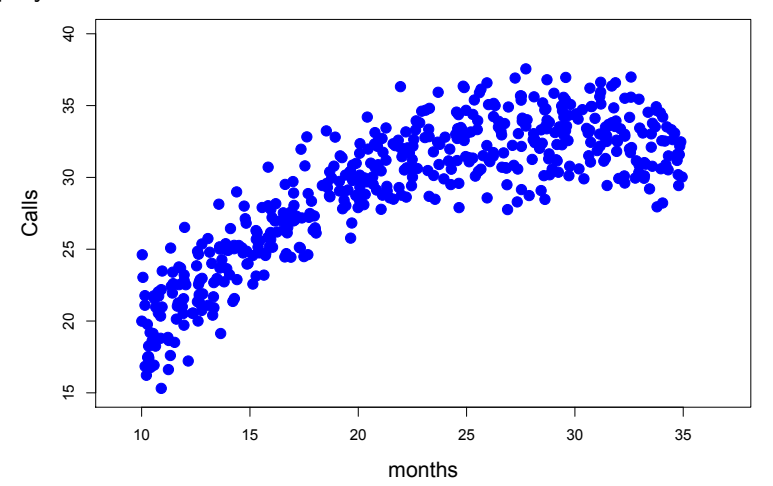

# Example

Let's evaluate the fit of each model by their  $R^2$ , computed with the traning data - higher is (supposed to be) better.

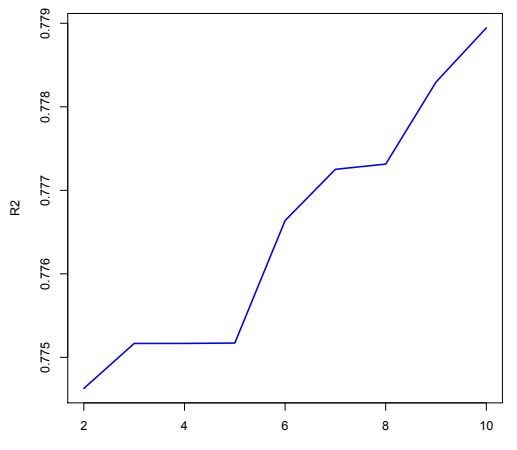

Polynomial Order

# Example

How about the MSE on the left-out data? (Lower is better).

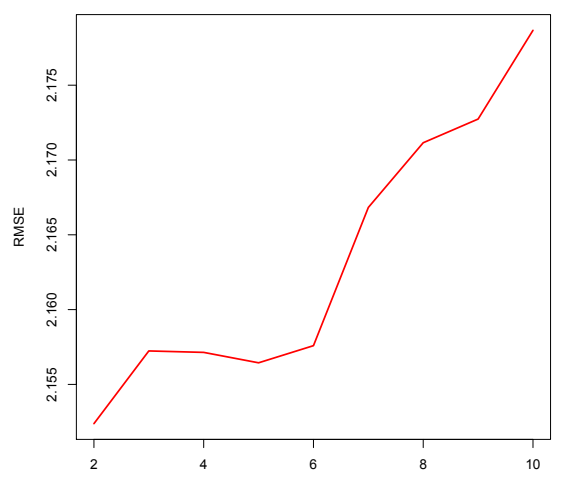

Polynomial Order

# Leave One Out Cross Validation

In the last example, we randomly split the data into training and left-out data. Alternatively, we could do CV with each observation as the left-out data  $(N_{LO} = 1)$  and **average** the prediction errors

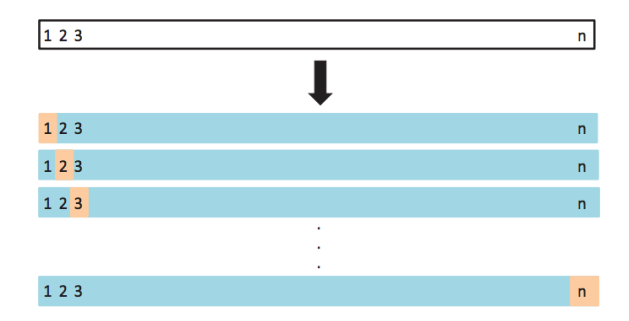

(Image from Introduction to Statistical Learning with R)

### Leave One Out Cross Validation

#### This is leave one out cross validation:

For each observation *i*,

- 1. Fit the model using data points  $1, 2, 3, \ldots, i 1, i + 1$  dots, n
- 2. Predict  $y_i$  with  $\hat{y}_i^{(i)}$  $i_j^{(1)}$  (The  $(i)$  means that point  $i$  isn't used to generate the predicted value)

3. Save the out of sample prediction error  $pe_i = y_i - \hat{y}_i^{(i)}$ i

Estimate the forecast error by

$$
\frac{1}{n}\sum_{i=1}^{n} pe_i^2 = \frac{1}{n}\sum_{i=1}^{n} (y_i - \hat{y}_i^{(i)})^2
$$

### Leave One Out Cross Validation

For time series, things are a little more complicated. But we can use the first  $j - 1$  points (blue) to fit a model and compute the prediction error for  $y_i$  (red), ignoring the rest of the "future"  $y_{i+1}, \ldots, y_{\mathcal{T}}$  (gray).

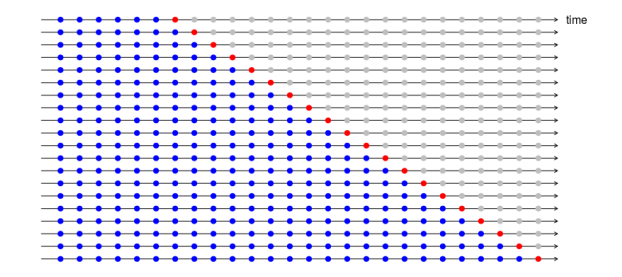

Then we average the prediction errors just like before. This is implemented in the tsCV function in the forecast package.

### AIC for Model Selection

Another way to evaluate a model is to use Information Criteria metrics which attempt to balance predictive fit and model complexity (number of covariates  $p$ ). The Akakie Information Criterion (AIC)is one:

# $AIC \approx n \log(s^2) + 2p$

The Bayesian Information Criterion (BIC) is another:

$$
AIC \approx n \log(s^2) + p \log(n)
$$

For eiether criterion lower is better.

AIC is about the same as leave-one-out in large samples (but faster to compute); BIC selects more parsimonious models. 18

### Two Criteria I Don't Recommend

I don't recommend using  $\mathcal{R}^2$  (remember, it always goes up!) or adjusted  $R^2$ :

$$
R_{adj}^2 = 1 - \frac{s^2}{var(y)} = 1 - \frac{SSE/(n-p-1)}{SST/(n-1)}
$$

as it tends to overfit.

I also don't generally recommend blindly dropping variables when their p–value is below 0.05 (or 0.1 or some other arbitrary threshold)

Sadly, your book advocates both.

# Computing Model Selection Criteria

For regression models, you can compute the cross validation error, AIC, BIC, and adjusted  $R^2$  using the forecast package:

CV(beerfit\_hw) ## CV AIC AICc BIC AdjR2 ## 8.5337525 107.3087751 108.1976640 114.9568671 0.4585626 CV(beerfit\_w) ## CV AIC AICc BIC AdjR2 ## 8.008227 105.474914 105.996653 111.210983 0.468078

What if we have many possible models to compare? With  $p$ possible X's, there are  $2^p$  possible models.

For  $p = 20$  that's over a million possibilities!

If we can't look at each possible model, we have to do some searching...

# Stepwise Regression

One approach to build a regression model (semi-)automatically, step-by-step, is "stepwise regression" There are 3 options:

- $\triangleright$  Forward: adds one variable at the time until no remaining variable makes a significant contribution (or meet a certain criteria... could be out of sample prediction)
- $\triangleright$  Backwards: starts will all possible variables and removes one at the time until further deletions would do more harm them good
- $\triangleright$  Stepwise: just like the forward procedure but allows for deletions at each step

Initial model:  $MPG = \beta_0 + \beta_1$  weight  $+ \beta_2$  horsepower  $+ \beta_3$  displacement  $+$  $\beta_4$ acceleration +  $\beta_5$ cylinders +  $\beta_6$ year +  $\beta_7$ year<sup>2</sup> +  $\beta_8$ origin1 +  $\beta$ 9 origin  $2 + \epsilon$ 

Backward elemination:

- Step1: delete *origin2*
- $\triangleright$  Step 2: delete acceleration
- $\triangleright$  Step 3: delete cylinders

Selected model:

 $MPG = \beta_0 + \beta_1$  weight  $+\beta_2$  horsepower  $+\beta_3$  displacement  $+$  $β<sub>6</sub>$  vear +  $β<sub>7</sub>$  vear  $2 + β<sub>8</sub>$  origin  $1 + ε$ 

Residual plot for:  $MPG = \beta_0 + \beta_1$  weight  $+\beta_2$  horsepower  $+\beta_3$  displacement  $+$  $\beta_6$ year +  $\beta_7$ year<sup>2</sup> +  $\beta_8$ origin1 +  $\epsilon$ 

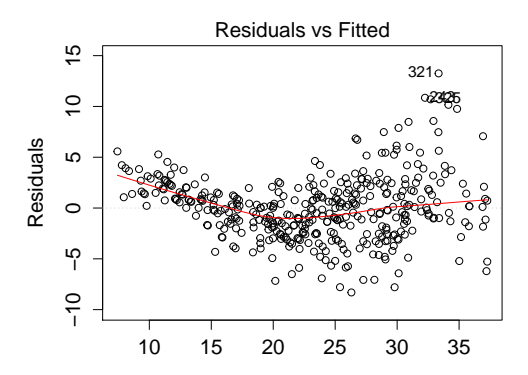

#### Does this plot look good?

New initial model, after diagnostics:  $log(MPG) = \beta_0 + \beta_1 + log(weight) + \beta_2 log(horsepower) +$  $\beta_3$  log(displacement) +  $\beta_4$  log(acceleration) +  $\beta_5$ cylinders +  $β<sub>6</sub>$  vear +  $β<sub>7</sub>$  vear<sup>2</sup> +  $β<sub>8</sub>$  origin1 +  $β<sub>9</sub>$  origin2 +  $ε$ 

Backward elemination:

- $\triangleright$  Step1: delete log(*displacement*)
- $\triangleright$  Step 2: delete *origin*2

Selected model:

 $log(MPG) = \beta_0 + \beta_1 + log(weight) + \beta_2 log(horsepower) +$  $\beta_4$  log(acceleration) +  $\beta_5$ cylinders +  $\beta_6$ year +  $\beta_7$ year<sup>2</sup> +  $\beta_8$ origin1 +  $\epsilon$ 

Residual plot for:  $log(MPG) = \beta_0 + \beta_1 + log(weight) + \beta_2 log(horsepower) +$  $\beta_4$  log(acceleration) +  $\beta_5$ cylinders +  $\beta_6$ year +  $\beta_7$ year<sup>2</sup> +  $\beta_8$ origin1 +  $\epsilon$ 

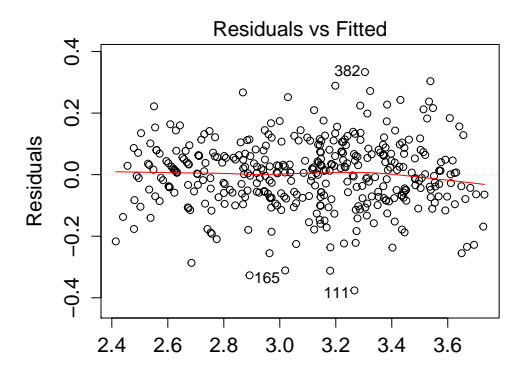

How about this one?  $\blacksquare$ 

Diagnose the residuals! 26

In this example, forward/backward/stepwise give the same answer using AIC. This isn't always true! There is no button to push to get the "right" answer.

Also note that this process is hardly automatic! Fit, diagnose, transform, refit, diagnose... Model building is iterative.

Note also that after this process, the p-values, t-statistics, and standard errors are no longer valid. To get valid inference, we need to select a model using one part of our data (e.g. half) and compute SE's, etc on another "validation" dataset (or the remaining half of the original dataset).

# One informal but very useful idea to put it all together...

I like to build models from the bottom, up...

- $\triangleright$  Set aside a set of points to be your validation set (if dataset large enough)
- $\triangleright$  Working on the training data, add one variable at the time deciding which one to add based on some criteria:
	- 1. CV, AIC, BIC, etc.
	- 2. Adjusted  $R^2$  is OK as a heuristic
	- 3. p-value of the new variable  $-$  does it seem to add anything beyond what's already in the model?
- $\triangleright$  At every step, carefully analyze the output and check the residuals!
- $\triangleright$  Stop when no additional variable produces a "significant" improvement
- $\triangleright$  Always make sure you understand what the model is doing in the specific context of your problem  $28$